# **How To Do Everything With Photoshop 7**

[FREE] How To Do Everything With Photoshop 7 Book [PDF]. Book file PDF easily for everyone and every device. You can download and read online How To Do Everything With Photoshop 7 file PDF Book only if you are registered here. And also You can download or read online all Book PDF file that related with how to do everything with photoshop 7 book. Happy reading How To Do Everything With Photoshop 7 Book everyone. Download file Free Book PDF How To Do Everything With Photoshop 7 at Complete PDF Library. This Book have some digital formats such us : paperbook, ebook, kindle, epub, and another formats. Here is The Complete PDF Book Library. It's free to register here to get Book file PDF How To Do Everything With Photoshop 7.

# **How Do I Do That in Photoshop The Quickest Ways to Do**

January 8th, 2019 - How Do I Do That in Photoshop The Quickest Ways to Do the Things You Want to Do Right Now Scott Kelby on Amazon com FREE shipping on qualifying offers Scott

# **Pure Photoshop Actions gt Home**

January 15th, 2019 - Pure Photoshop Actions Time saving Photoshop Actions and Lightroom Presets for Photographers As photographers ourselves we know that there are so many actions and

#### **Photoshop ver 7 0 on Windows 10 Adobe Community**

January 15th, 2019 - Cannot install my old Photoshop 7 0 after having installed Windows 10 Can anybody help me Preben Kaas

# **Adobe Photoshop 7 0 for Photographers First Edition**

December 24th, 2018 - Adobe Photoshop 7 0 for Photographers First Edition Martin Evening on Amazon com FREE shipping on qualifying offers Martin Evening s award winning Adobe

## **How to Use Photoshop Ken Rockwell on Ps**

April 8th, 2011 - I use these stores I can t vouch for ads below I have a different page that explains what Photoshop is what the versions are and less expensive or free

# **How to do Focus Stacking in Photoshop tutorial PhotoshopCAFE**

 - This tutorial shows you how to do focus stacking inside the Photoshop Step 1 capture multiple photos When you shoot close up the focal plane isnâ€<sup>™t</sup>

# **Warning 10 Deadly Post Processing Sins**

 - First of all I have to thank Darren and this wonderful DPS community for supporting our family through the illness and death of our son We are deeply

## **Adobe Photoshop Wikipedia**

January 15th, 2019 - Adobe Photoshop is a raster graphics editor developed and published by Adobe Inc for macOS and Windows Photoshop was created in 1988 by Thomas and John Knoll

#### **Home Layers Magazine**

January 16th, 2019 - Launched in 2005 Layers Magazine is one of the webâ $\varepsilon$  s premiere destinations for photographers filmmakers designers and other artists who are interested in how

## **Top 10 Photoshop Tricks You Can Use Without Buying Photoshop**

December 3rd, 2011 - You can do just about anything to an image with Photoshop but if you don t have the cash to shell out free program the  $GIMP\hat{a}\epsilon$ "available for Windows

# **Windows 8 and Photoshop Photoshop Blog by Adobe**

January 14th, 2019 - We're happy to announce that Photoshop CS6 Lightroom 4 and Elements 11 are compatible with Microsoft Windows 8 The only issue customers might see is with document

#### **4 Ways to Use Adobe Photoshop Tools wikiHow**

January 15th, 2019 - How to Use Adobe Photoshop Tools Photoshopâ $\epsilon$ "it s so powerful that it s actually become a verb It s one of the best known software applications on the planet and

#### **Learning Photoshop Elements 2018 LinkedIn**

January 16th, 2019 - Learn the essentials of Adobe Photoshop Elements 2018 the powerful image editing software that s ideal for casual to intermediate photographers who want to achieve

### **PhotoShop like JavaScript Color Picker John Dyer s Code**

January 16th, 2019 - mud that Opera plugin looks great Thanks for the tip on the OSX bug Iâ€<sup>™11</sup> check it out

#### Free Custom Shapes for Adobe Photoshop â€" Designmodo

 - How about us showing you today a sets of free Photoshop custom shapes that will definitely catch your eye and make you want to use them

# **The Difference Between Photoshop and Lightroom Explained**

 - Both programs also feature an extensive set of editing and manipulation tools allowing you to do everything from basic edits like cropping and adjusting

## **Photoshop for Photographers Online Photoshop Course NYIP**

January 13th, 2019 - The New York Institute of Photography s Photoshop for Photographers will give you the tools to dramatically enhance your images the way pros do

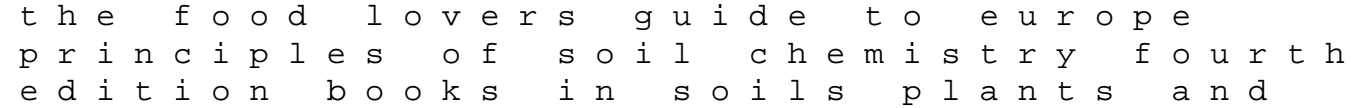

the environment oxford american desk dictionary thesaurus robbery without a gun why your employers long term disability policy may be a sham embedded and multimedia computing technology and service emc 2012 men and masculinities in southeast asia routledge contemporary southeast asia af 6 series drives industrial solutions homepage ge 2 high performance harley engine rebuilding revise edexcel edexcel gcse history a the making of the modern world revision guide revise edexcel history pure blood citroen berlingo manual english pdf family of origin therapy and diversity my neighbor is a dog think think english english the curriculum project frank marzullo llaves para ministrar liberacion y sanidad pdf bmw m62 engine for sale the red lion the elixir of eternal life mlodge supercharged harley davidson f150 engines the sound of music story jerry lee lewis beno t bonte